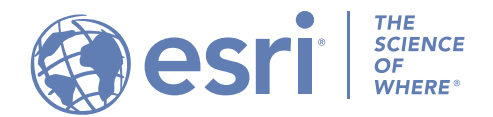

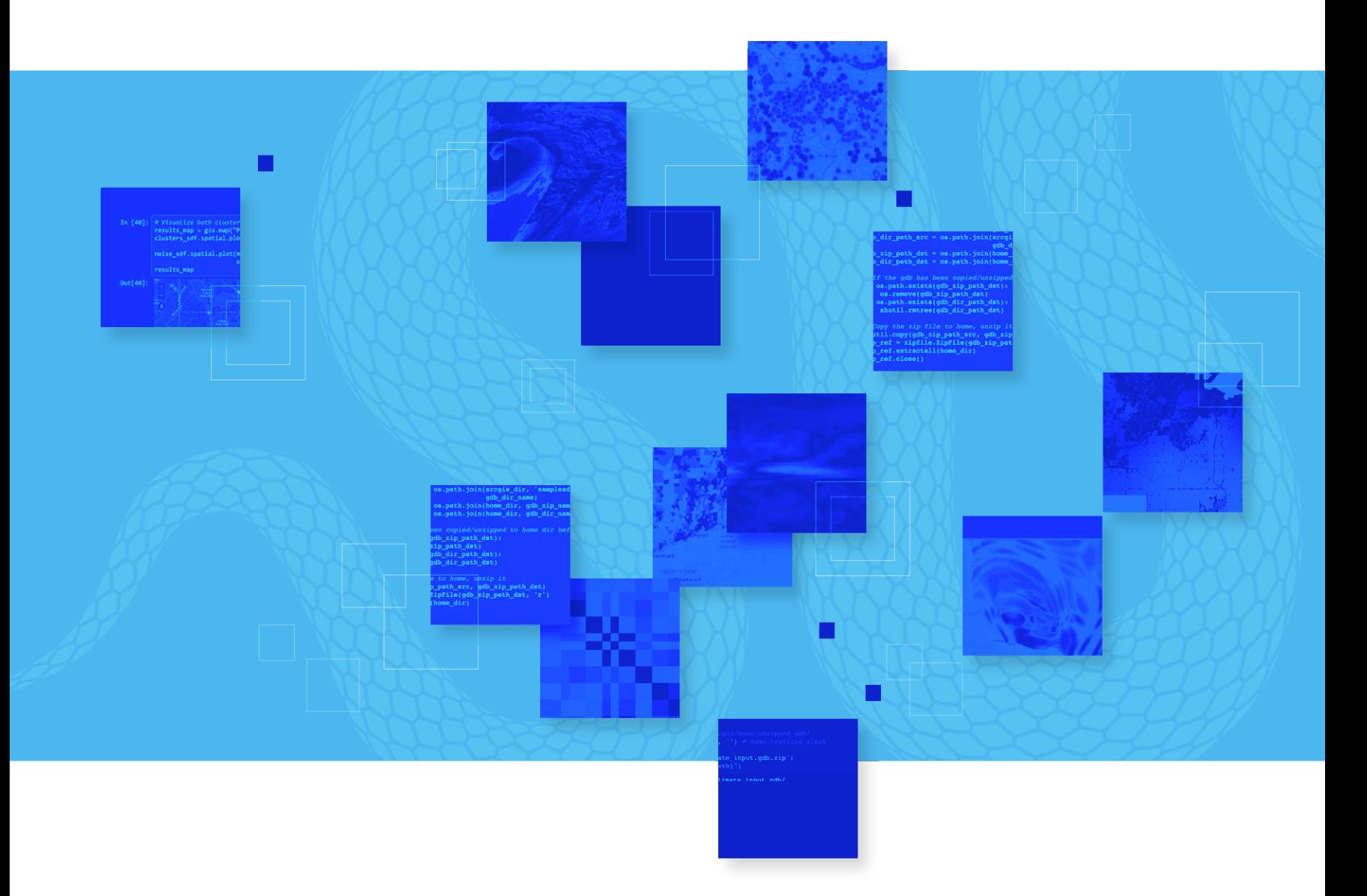

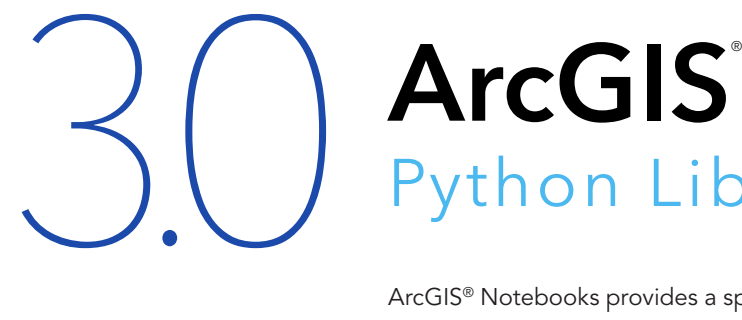

# **Notebooks** Python Libraries Manifest

ArcGIS® Notebooks provides a spatially optimized Jupyter experience to create, share, and run data science, data management, and administrative scripts.

With ArcGIS Notebooks, you can perform analysis, automate workflows, and immediately visualize data and analysis results in a geographic context. It is an efficient, modern environment that combines code, real-time visualizations and maps, and data tools.

ArcGIS Notebooks features the ArcGIS Python libraries, ArcGIS API for Python, and ArcPy. ArcGIS Notebooks also includes access to hundreds of open-source Python libraries and packages.

This publication provides a complete list of the Python libraries—including their versions—that are packaged in the ArcGIS Notebooks for runtime version 3.0.

Python 3 Standard Version 3.0

#### **RELEASED**

February 20, 2020

**TOTAL PACKAGES** 301

#### **SUPPORTED IN**

ArcGIS Enterprise 10.8 and the ArcGIS Notebooks public beta in ArcGIS Online (March 2020)

With ArcGIS Enterprise you can customize your notebook environment. Learn more at the ArcGIS Notebook Server website.

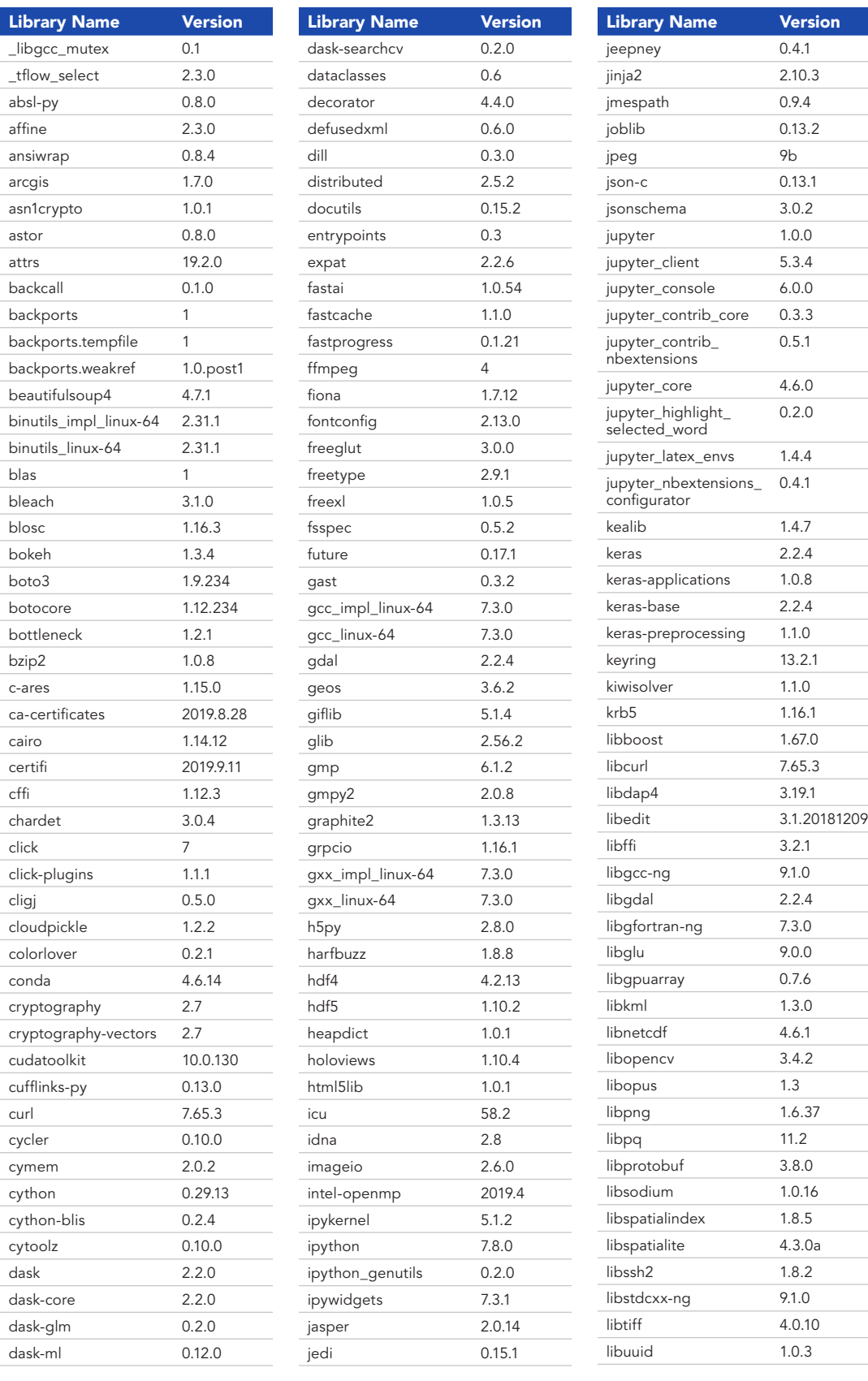

05

Python 3 Standard Version 3.0

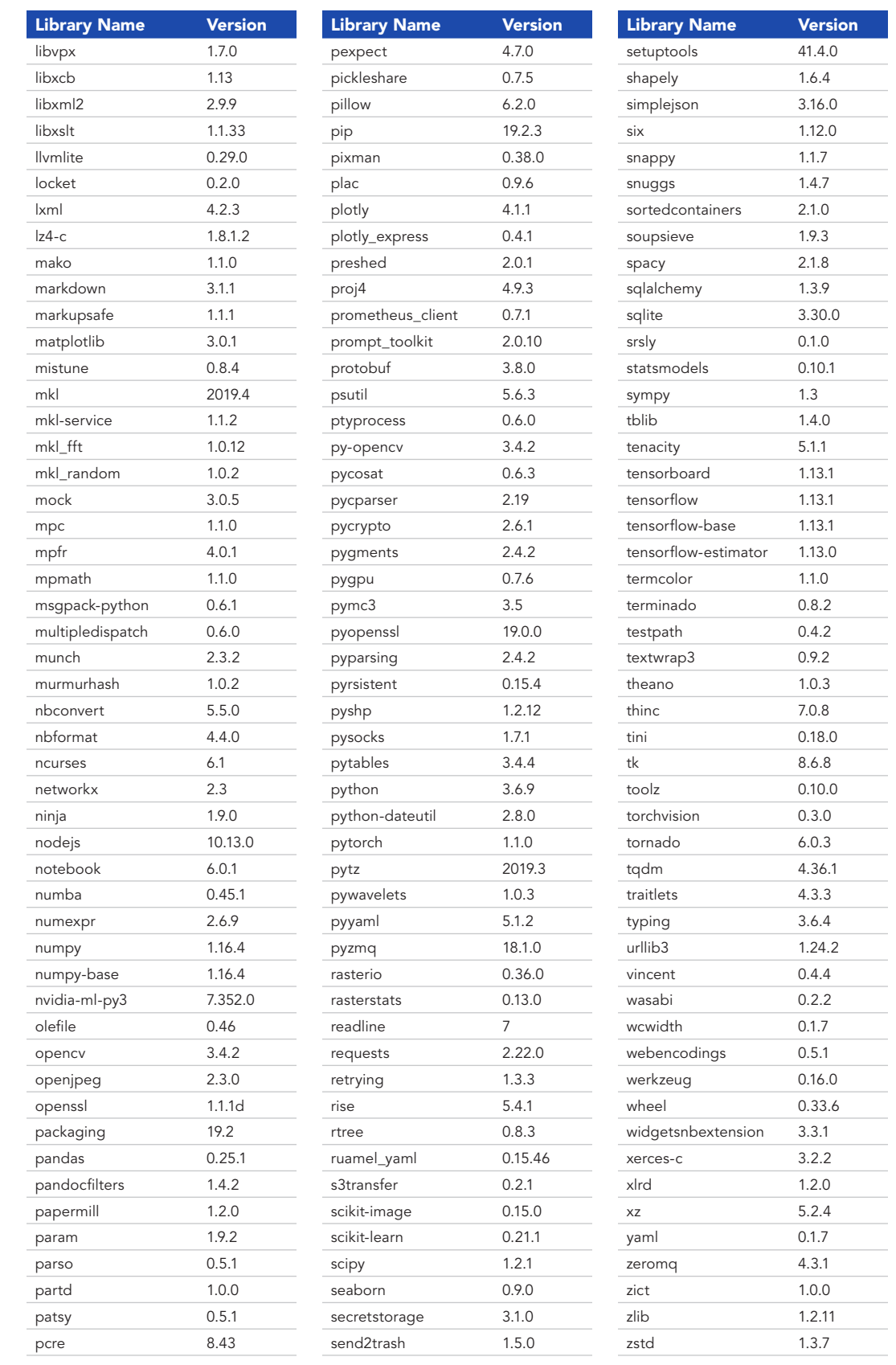

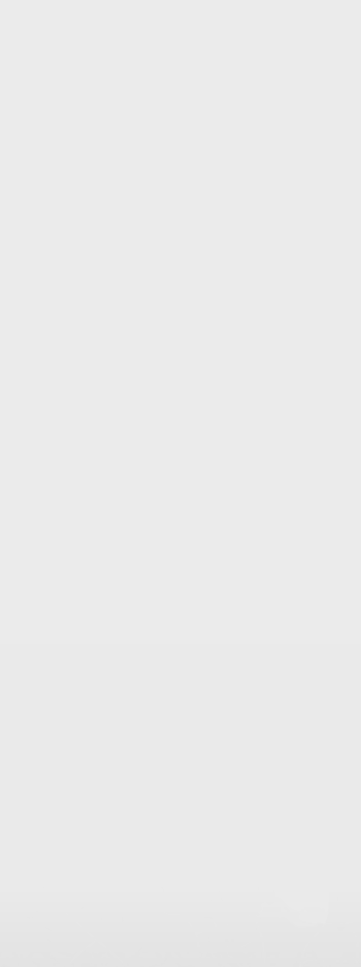

04

02

Python 3 Advanced Version 3.0

#### **RELEASED**

February 20, 2020

**TOTAL PACKAGES** 311

#### **SUPPORTED IN**

ArcGIS Enterprise 10.8 and the ArcGIS Notebooks public beta in ArcGIS Online (March 2020)

With ArcGIS Enterprise you can customize your notebook environment. Learn more at the ArcGIS Notebook Server website.

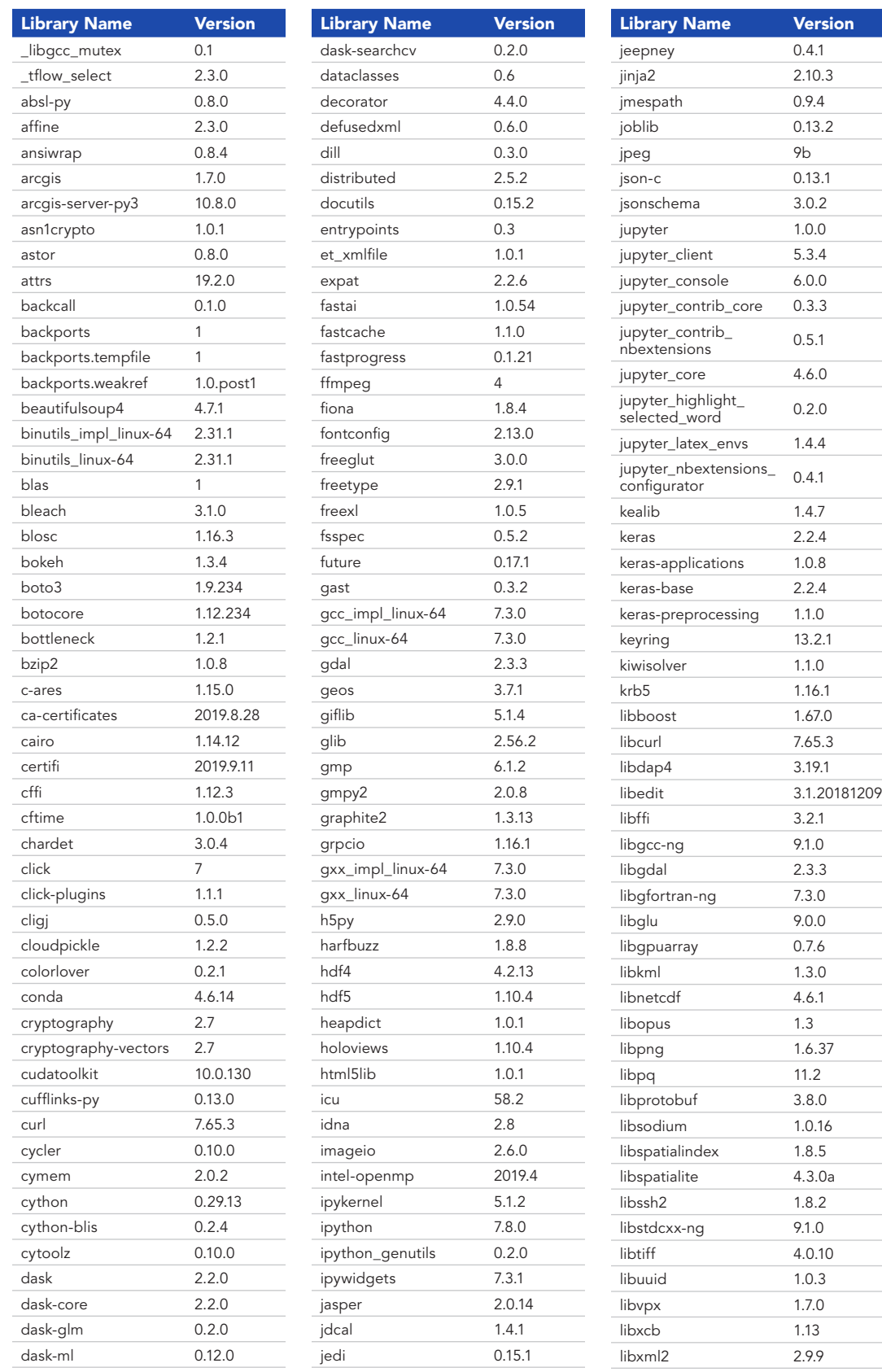

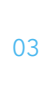

02

Python 3 Advanced Version 3.0

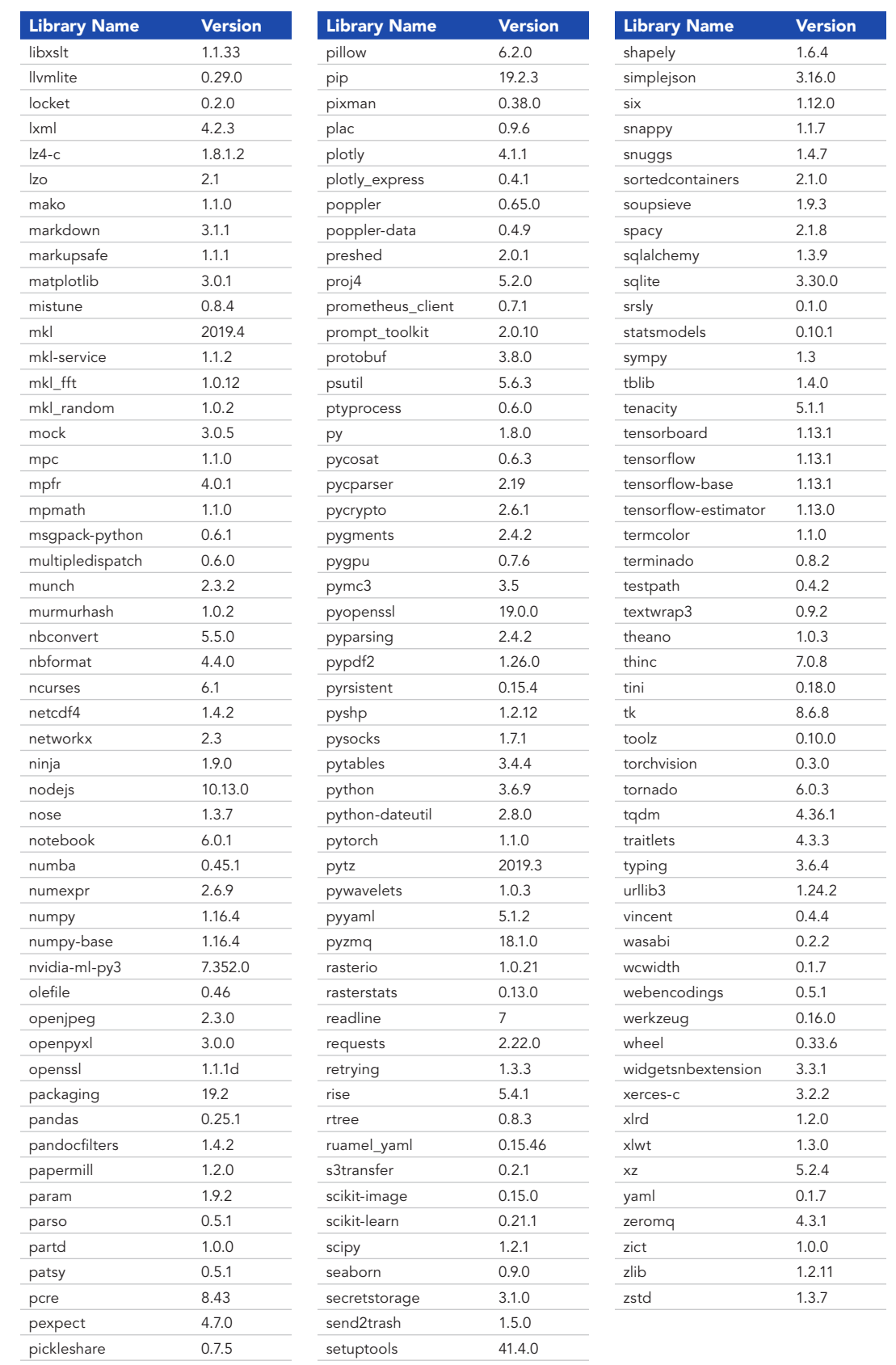

02